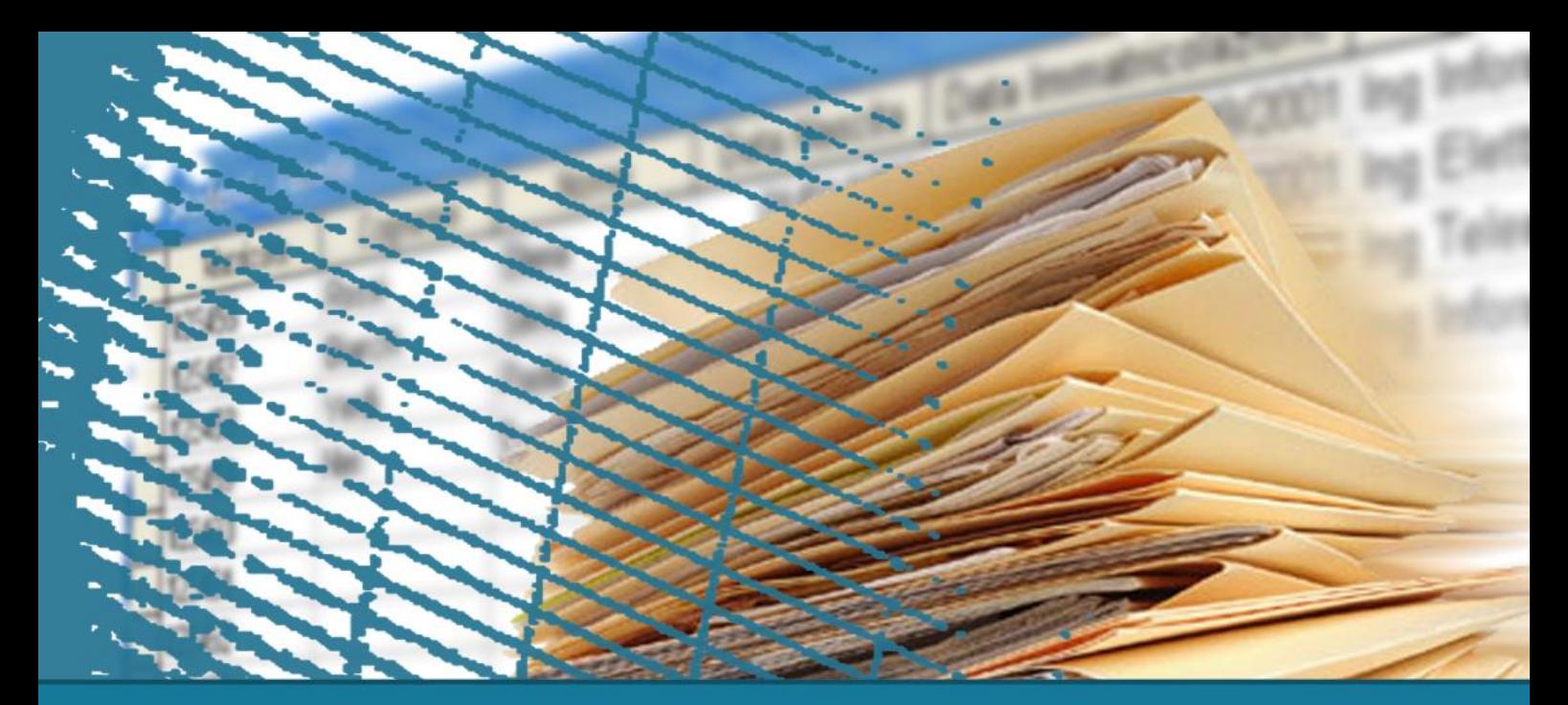

### **Linguaggio SQL: costrutti avanzati**

### Controllo dell'accesso

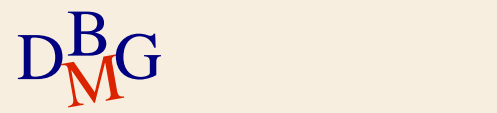

## **Controllo dell'accesso**

- $\sum$  Sicurezza dei dati
- $\Sigma$  Risorse e privilegi
- $\Sigma$  Gestione dei privilegi in SQL
- $\Sigma$  Gestione dei ruoli in SQL

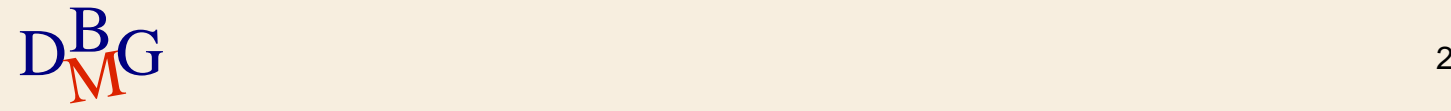

## **Sicurezza dei dati**

### $\Sigma$  Protezione dei dati da

- letture non autorizzate
- alterazione o distruzione
- $\Sigma$  Il DBMS fornisce strumenti per realizzare le protezioni, che sono definite dall'amministratore della base dati (DBA)

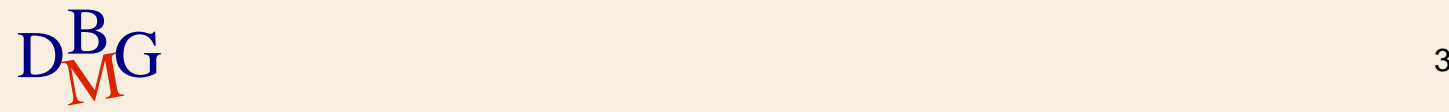

## **Sicurezza dei dati**

- $\Sigma$ Il controllo della sicurezza verifica che gli utenti siano autorizzati a eseguire le operazioni che richiedono di eseguire
- La sicurezza è garantita attraverso un insieme di vincoli
	- specificati dal DBA in un opportuno linguaggio
	- memorizzati nel dizionario dei dati del sistema

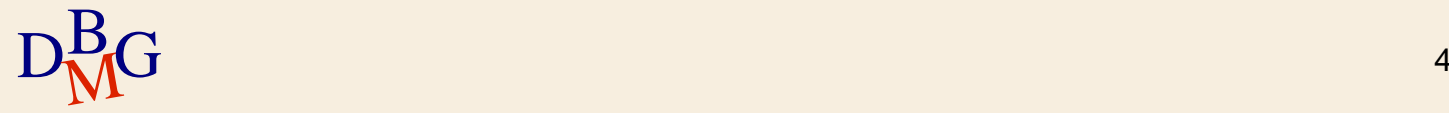

### **Risorse**

- Qualsiasi componente dello schema di una base di dati è una risorsa
	- tabella
	- **•** vista
	- attributo all'interno di una tabella o di una vista
	- **•** dominio
	- procedura
	- ...

 $\Sigma$  Le risorse sono protette mediante la definizione di privilegi di accesso

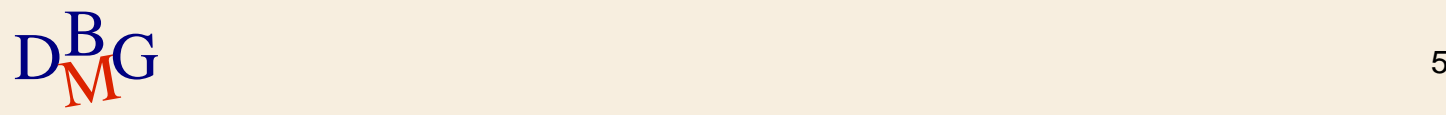

## **Privilegi di accesso**

- $\Sigma$  Descrivono i diritti di accesso alle risorse del sistema
- $\Sigma$  SQL offre meccanismi di controllo dell'accesso molto flessibili mediante i quali è possibile specificare
	- le risorse a cui possono accedere gli utenti
	- le risorse che devono essere mantenute private

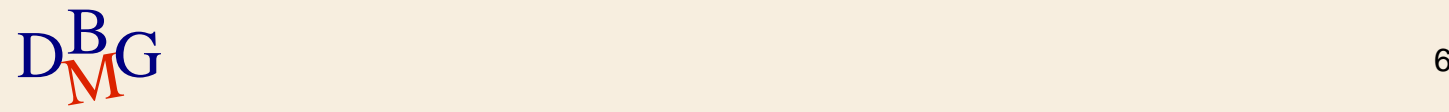

## **Privilegi: caratteristiche**

 $\Sigma$  Ogni privilegio è caratterizzato dalle seguenti informazioni

- la risorsa a cui si riferisce
- il tipo di privilegio
	- descrive l'azione permessa sulla risorsa
- l'utente che concede il privilegio
- l'utente che riceve il privilegio
- la facoltà di trasmettere il privilegio ad altri utenti

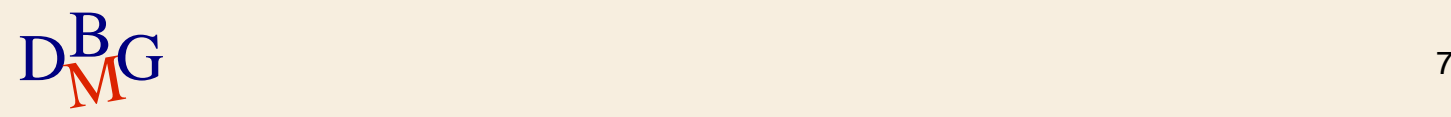

# **Tipi di privilegi (1/2)**

## $\Sigma$  INSERT

- permette di inserire un nuovo oggetto nella risorsa
- vale per le tabelle e le viste
- $\Sigma$  UPDATE
	- permette di aggiornare il valore di un oggetto
	- vale per le tabelle, le viste e gli attributi
- $\Sigma$  DELETE
	- permette di rimuovere oggetti dalla risorsa
	- vale per le tabelle e le viste

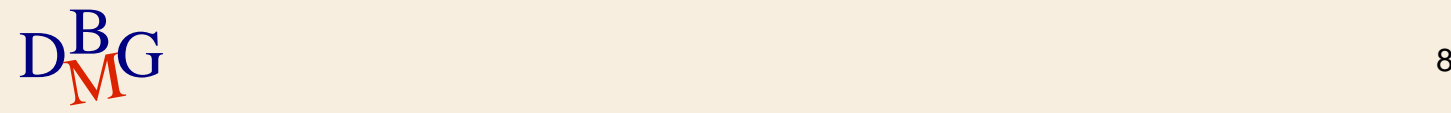

# **Tipi di privilegi (2/2)**

## $\Sigma$ SELECT

- permette di utilizzare la risorsa all'interno di un'interrogazione
- vale per le tabelle e le viste
- $\Sigma$  REFERENCES
	- permette di far riferimento a una risorsa nella definizione dello schema di una tabella
	- può essere associato a tabelle e attributi
- $\Sigma$  USAGE
- $D_{\text{M}}^{\text{B}}$ G schemi 9 permette di utilizzare la risorsa (per esempio, un nuovo tipo di dato) nella definizione di nuovi schemi

## **Privilegi del creatore della risorsa**

- $\Sigma$  Alla creazione di una risorsa, il sistema concede tutti i privilegi su tale risorsa all'utente che ha creato la risorsa
- $\Sigma$  Solo il creatore della risorsa ha il privilegio di eliminare una risorsa (DROP) e modificarne lo schema (ALTER)
	- il privilegio di eliminare e modificare una risorsa non può essere concesso a nessun altro utente

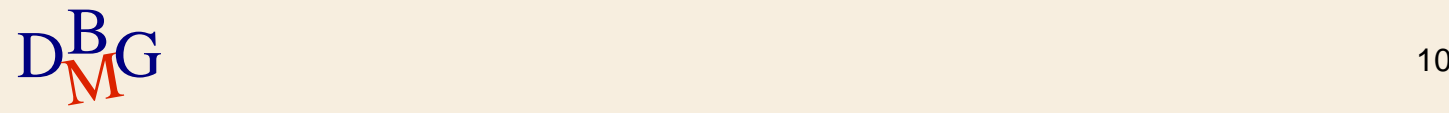

**Privilegi dell'amministratore del sistema**

 $\Sigma$  L'amministratore del sistema (utente system) possiede tutti i privilegi su tutte le risorse

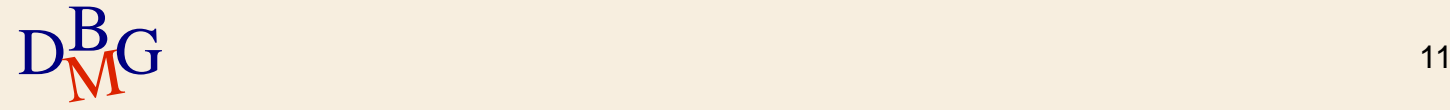

## **Gestione dei privilegi in SQL**

 $\Sigma$  I privilegi sono concessi o revocati mediante le istruzioni SQL

**• GRANT** 

concede privilegi su una risorsa a uno o più utenti

**• REVOKE** 

• toglie a uno o più utenti i privilegi che erano stati loro concessi

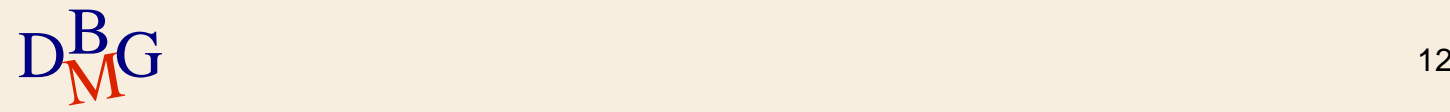

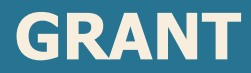

#### GRANT ElencoPrivilegi ON NomeRisorsa TO ElencoUtenti [WITH GRANT OPTION]

 $\Sigma$  ElencoPrivilegi

- specifica l'elenco dei privilegi
- **ALL PRIVILEGES** 
	- parola chiave per identificare tutti i privilegi

### $\sum$  NomeRisorsa

specifica la risorsa sulla quale si vuole concedere il privilegio

 $\Sigma$  ElencoUtenti

 $\text{D}^{\text{B}}_{\text{M}}$ G  $\bullet$  specifica gli utenti a cui viene concesso il privilegio 13

GRANT ALL PRIVILEGES ON P TO Neri, Bianchi

### Agli utenti Neri e Bianchi sono concessi tutti i privilegi sulla tabella P

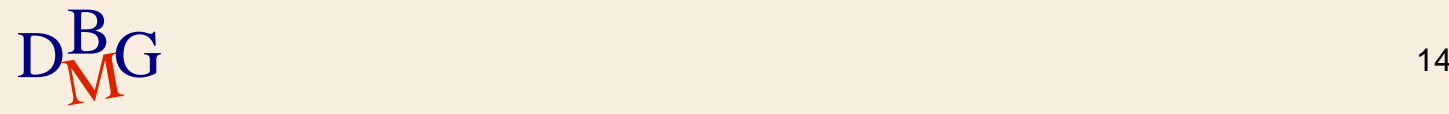

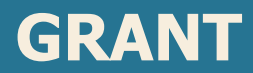

#### GRANT ElencoPrivilegi ON NomeRisorsa TO ElencoUtenti [WITH GRANT OPTION]

### $\Sigma$  WITH GRANT OPTION

facoltà di trasferire il privilegio ad altri utenti

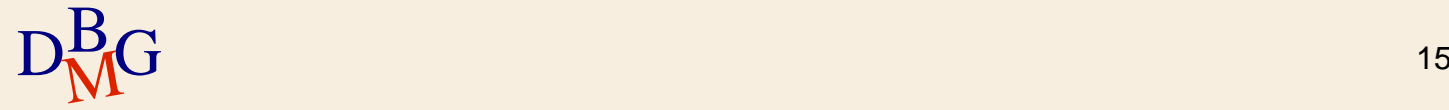

#### GRANT SELECT ON F TO Rossi WITH GRANT OPTION

- All'utente Rossi è concesso il privilegio di SELECT sulla tabella F
- $\Sigma$  L'utente Rossi ha facoltà di trasferire il privilegio ad altri utenti

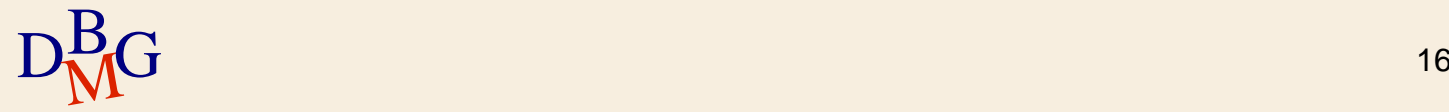

### **REVOKE**

REVOKE ElencoPrivilegi ON NomeRisorsa FROM ElencoUtenti [RESTRICT|CASCADE]

 $\Sigma$ Il comando REVOKE può togliere

- tutti i privilegi che erano stati concessi
- un sottoinsieme dei privilegi concessi

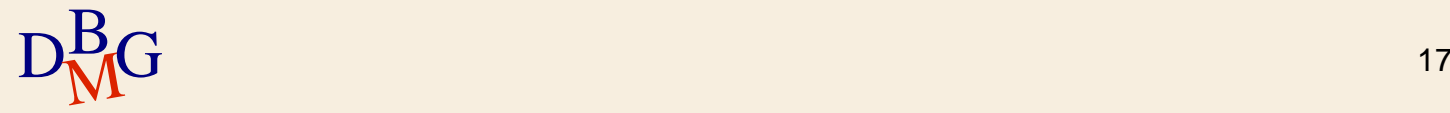

REVOKE UPDATE ON P FROM Bianchi

## All'utente Bianchi è revocato il privilegio di UPDATE sulla tabella P

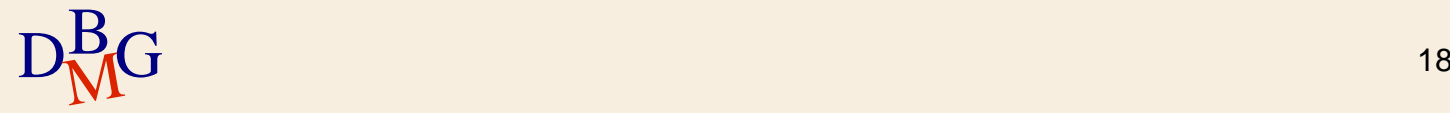

### **REVOKE**

REVOKE ElencoPrivilegi ON NomeRisorsa FROM ElencoUtenti [RESTRICT|CASCADE]

### $\sum$  RESTRICT

- il comando non deve essere eseguito qualora la revoca dei privilegi all'utente comporti qualche altra revoca di privilegi
	- Esempio: l'utente ha ricevuto i privilegi con GRANT OPTION e ha propagato i privilegi ad altri utenti
- valore di default

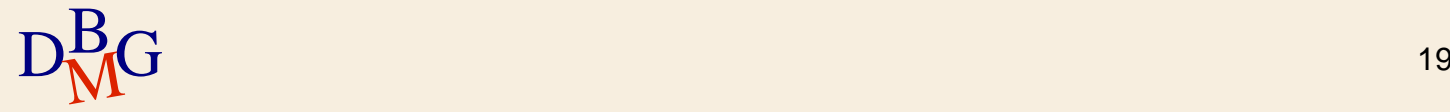

REVOKE UPDATE ON P FROM Bianchi

- All'utente Bianchi è revocato il privilegio di UPDATE sulla tabella P
	- il comando non è eseguito se comporta la revoca del privilegio ad altri utenti

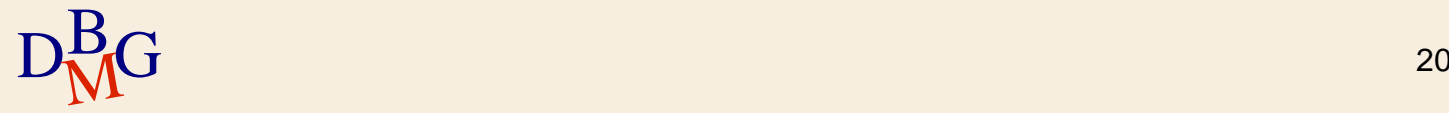

### **REVOKE**

#### REVOKE ElencoPrivilegi ON NomeRisorsa FROM ElencoUtenti [RESTRICT|CASCADE]

### $\sum$  CASCADE

- revoca anche tutti i privilegi che erano stati propagati
	- $\bullet$  genera una reazione a catena
- per ogni privilegio revocato sono
	- revocati in cascata tutti i privilegi concessi
	- rimossi tutti gli elementi della base di dati che erano stati creati sfruttando questi privilegi

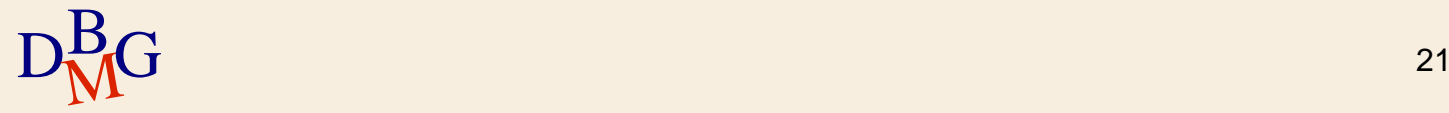

#### REVOKE SELECT ON F FROM Rossi CASCADE

- All'utente Rossi è revocato il privilegio di SELECT sulla tabella F
- $\Sigma$  L'utente Rossi aveva ricevuto il privilegio con GRANT OPTION
	- se Rossi ha propagato il privilegio ad altri utenti, il privilegio è revocato in cascata
	- se Rossi ha creato una vista utilizzando il privilegio di SELECT, la vista è rimossa

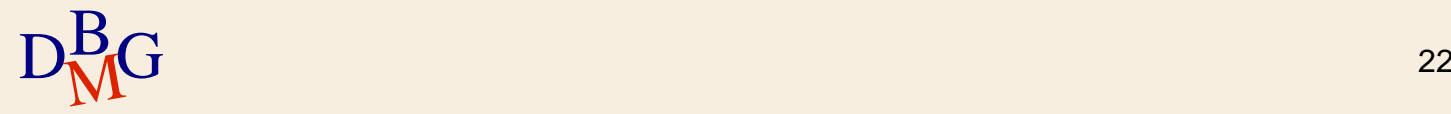

## **Concetto di ruolo (1/2)**

 $\Sigma$ Il ruolo è un profilo di accesso

- definito dall'insieme di privilegi che lo caratterizzano
- $\Sigma$  Ogni utente ricopre un ruolo predefinito
	- gode dei privilegi associati al ruolo

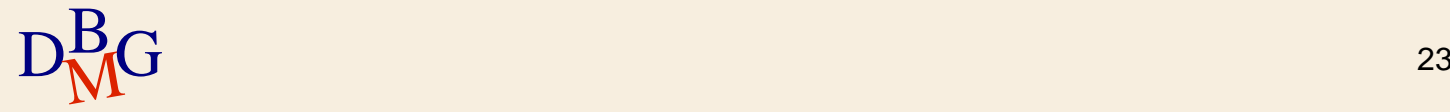

# **Concetto di ruolo (2/2)**

## $\Sigma$  Vantaggi

- controllo dell'accesso più flessibile
	- possibilità che un utente ricopra ruoli diversi in momenti diversi

### semplificazione dell'attività di amministrazione

- possibilità di definire un profilo di accesso in un momento diverso dalla sua attivazione
- facilità nella definizione del profilo di nuovi utenti

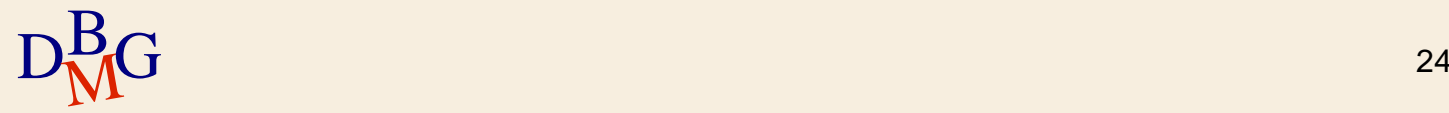

## **Ruoli in SQL-3**

## $\Sigma$  Definizione di un ruolo CREATE ROLE NomeRuolo

- $\Sigma$  Definizione dei privilegi di un ruolo e del ruolo di un utente
	- **•** istruzione GRANT

### Un utente in momenti diversi può ricoprire ruoli diversi

associazione dinamica di un ruolo a un utente SET ROLE NomeRuolo

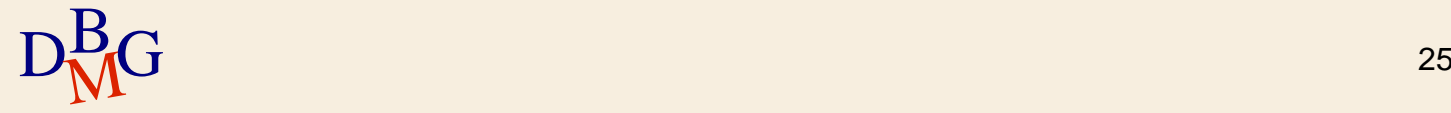